## **Photoshop Free Bird Brush Download =LINK=**

Installing Adobe Photoshop is relatively easy and can be done in a few simple steps. First, go to Adobe's website and select the version of Photoshop that you want to install. Once you have the download, open the file and follow the on-screen instructions. Once the installation is complete, you need to crack Adobe Photoshop. To do this, you need to download a crack for the version of Photoshop that you want to use. Once you have the crack, open the file and follow the instructions on how to patch the software. Once the patching process is complete, the software is cracked and ready to use. To make sure that the software is running properly, you should check the version number to ensure that the crack was successful. Once you have installed Adobe Photoshop, you can start using it.

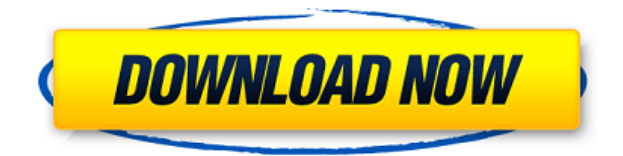

Windows users get a new Photoshop-focused version of the OS's Start menu which finally allows applications to appear right on the Start menu with no other deep-link option required. Version 9.0 also allows for much more open use of folders and containers to organize images on the fly. Tabs and Search are also integrated into the UI, bringing an improvement where you can now more easily save files without having to navigate to an existing folder. One of the greatest things about the new UI is the workflow that's built into the app itself. "Pin" is integrated into editing apps everywhere. Now, you can just pin a specific key or undo step that you wish to call up again, thus, allowing you to make a quick edit and come right back to those well-organized steps. Shared Graphics is the ability to create new shapes and effects that can be applied to other graphics. For example, you can create a new layer, resize any object on that layer, encapsulate the entire layer, and then draw any new shape you want on that encapsulated layer. You can also bring in the features you've seen in other shared graphics layers, like a mask and crop tool to prepare a layer for editing. Layer Masks are a fun new tool that can help you create new layers with just a few clicks. Just select the tool and create a shape, cut it, and mask it out to where you need. You can adjust the opacity as well. The Weights and Lighting tool is just one of the many tools that work much better than they did in previous versions. The biggest improvement here is the ability to work with tools. For example, you can create a square or rectangle, and then create a new path around that shape and call it square or rectangle again. You're also able to grab color from another image and place them into other colors for editing. Gradients are easier to create and are more flexible — you can zoom in or out and easily adjust the blends using a slider shoe.

## **Adobe Photoshop CC 2018With Product Key 2023**

Once you have the images on your computer, you will need to set up any in your selected graphic software. Save the images as SVG files, or vector shapes, and then import the SVG files into your graphic software. The SVG files can then be cut and filled with simple or advanced artwork. You can start creating vector artwork in step one by adding a vector shape to your image by either making a duplicate of the existing path, or by making a new shape. Once you select "Make a New Shape" you will be able to choose whether to start from the center of the drawing area, or from an existing point by clicking the icon. You will then be given a simple drawing tool. When you click and drag with the tool the point you draw will show up as a vector shape on the screen. You can adjust the size of the shape using the handles that appear on the shape when you get close to one of the shape edges. The icon looks like a black butterfly. Once you have created it, you will see a dropdown menu along the top left of the screen that will allow you to save the drawing or open it to continue editing. If you select the save icon you will be able to name the saved drawing. If you select the open icon you can see the entire drawing area for the first time letting you make any changes you need. After making the changes to your artwork, you can save it by selecting the save icon at the top left of screen. Once you have completed your artwork you can export the new SVG file to your computer with one of the methods you choose below. You will now have a file that you can view by clicking the symbol with the magnifying glass to see a larger representation of your artwork. 933d7f57e6

## **Adobe Photoshop CC 2018 Download With Licence Key X64 2022**

Adobe Photoshop has a series of tools with different tools such as path tool, text tool, elliptical, and the brush tool. Overall, this is the best Photoshop feature for designers. It is used as a tool to create creativity and get the best output. Another great Photoshop feature is the feature for image retouching. You can use the tools of Photoshop and share them to social sites by including them as an image. For quick fixes and easy one-off effects, there's a selection of amazing one-click actions and shortcuts in the new Draw panel. Also, by expanding the PM tool preset panel and working with the Fill and Stroke dialogues, you'll be able to edit your fill and stroke colours more easily. Additionally, a range of new sketching tools provide an alternative to traditional drawing tools. Adobe Acrobat is the industry-leading software to create, convert, print, publish or archive your documents, including PDFs, XPS, DTP, DV, RGB, and the three-dimensional (3D) document formats: 3D VR, 3D XR and 3D Sketch. Acrobat Architect is a model-based 3D app for creating clean, crossfunctional, network-optimized designs and presentations that emphasize the 3D structures your customers can see, touch and interact with. Learn the expertise of creating and editing images through a single integrated tool. With Elements for an entry-level or hobbyist's.PDFs in a Web browser—with.XPS options for printing and display\* on your computer, iPad, iPhone and the latest desktop (PC and Mac).\* For workgroups and businesses, the new distributed annotation architecture of.XPS enables your users to annotate and comment on documents from any compatible device.

download software photoshop cs3 free adobe photoshop shape free download download gratis software photoshop download free software photoshop download free software photoshop 7.0 download software adobe photoshop free download software for pc adobe photoshop download software free photoshop download software for pc photoshop download nik software photoshop cs6 full crack

Inventory is a measure of how your equipment is performing: if something is missing or causes problems, your inventory will tell you, and when it's operating well, it won't. You'll also be able to track your inventory data in a few different ways:

- An overview of the statistics of your entire system, including monitors, printers, and individual components
- The history of all your equipment over the past month
- An overview of your equipment data over the past week

We have trained quite a few people in graphic designing because of the popularity of Photoshop software and its different tutorial files, which can be found at sites like:

- Creative Theater
- Creative Theater Network

You may be wondering how you can convert a DVD disc to VOB files. Although it is simple to convert the VOB for your DVD to AVI video files with the help of Wondershare DVD to VOB Converter, the pros and cons of choosing these formats are a bit different if you are opting for a different DVD ripping software. In a realistic photography out-of-the-box that's used for every single major product launch, your new product will be seen in the first few days by tens of millions of potential

consumers. Prepare for your new product's launch by creating a standard progression of images that it is built around. After all, the designers might not agree on the whole concept or form of your graphic products or design. After they approve them, it will be your responsibility to make sure the final products meet the quality standards that your company expects. Many organizations might have different quality standards for a project. Every company has its own goals and priorities. Once you reach a decision on a design, and you want it to be considered ready for printing, then you need to do a final rendering.

Adobe Photoshop is a sophisticated image editing software to simplify creation of everything related to an image, from graphic design to post-processing techniques. It is a sophisticated image editing software to simplify creation of everything related to an image, from graphic design to postprocessing techniques. It is a sophisticated image editing software to simplify creation of everything related to an image, from graphic design to post-processing techniques. Adobe Photoshop is a sophisticated image editing software to simplify creation of everything related to an image, from graphic design to post-processing techniques. It is a sophisticated image editing software to simplify creation of everything related to an image, from graphic design to post-processing techniques. As the two apps are far more expensive than the other programs with similar functionality, it again will suggest you to go for Adobe Photoshop. The newbie version of Photoshop is easily available as it comes with basic functionalities as well as low prices. **Adobe Photoshop: A Complete Course and Compendium of Features** (\$59.99) is the only book on Adobe Photoshop that thoroughly covers the entire workflow of photographic editing from start to finish, from adding and removing layers to preparing digital packages, optimizing images for the Web and other digital applications, and so on. Among all the software packages available today, Photoshop is by far the most comprehensive. Whether you're a beginner or an expert, Photoshop is the most likely program to help you satisfy your image-editing needs. However, Photoshop helps beginners, too.

<https://techplanet.today/post/miss-teacher-movie-english-subtitles-download-for-movies-high-quality> <https://techplanet.today/post/atomic-blonde-english-movie-dubbed-in-hindi-watch-online-verified> <https://techplanet.today/post/oxfordhandbookoforthopaedicsandtraumapdf18> <https://techplanet.today/post/krazzy-4-full-movie-in-hindi-free-repack-download-hd> <https://techplanet.today/post/the-city-of-ember-series-epub-download-new> <https://techplanet.today/post/comagpvr2100cihdsoftwareupdatetop-download> [https://techplanet.today/post/hd-online-player-the-man-who-knew-infinity-english-download-repack-ta](https://techplanet.today/post/hd-online-player-the-man-who-knew-infinity-english-download-repack-tamil-movie) [mil-movie](https://techplanet.today/post/hd-online-player-the-man-who-knew-infinity-english-download-repack-tamil-movie) <https://techplanet.today/post/vorm-en-plaatstoleranties-pdf-upd-download>

<https://techplanet.today/post/badrinath-ki-dulhania-2017-hindi-720p-brrip-x265-hevc-90> <https://techplanet.today/post/commando-a-one-man-army-tamil-dubbed-movie-repack>

The four editions of Photoshop, Premier and Elements are available through a subscription program called Creative Cloud, which can be purchased in monthly or annual installments. Pricing information for Photoshop and Adobe Creative Cloud can be found at Adobe's Creative Cloud Pricing Page . Elements 2019 will be a complete design tool with built-in App & Style Designer for building UI and designing new graphical elements. They also implemented new SEO tools such as Link Styling and In-page linking and Web tools including Web Pages, RSS, Web Forms, Code Snippets and more. We are excited to announce the launch of Photoshop Share, a new top-of-market cloud experience that helps you share, publish, collaborate, and communicate from any device. Now you can simply store and save your favorite creations to OneDrive from Photoshop. We are also adding rich experience to Create, Share and Connect with other essential community tools like Adobe Stock

and Creative Cloud. We will continue to add new features and deliver even more experiences like these over the next 12 months. Adobe Photoshop is a venerable tool for professional-level editing, design, and printing. With it, photographers, illustrators, graphic designers, and others can create, edit, and share digital images. More Photoshop bug fixes, feature improvements, and updates are coming soon! Remember, if you have any questions, we will be attending PHP in Cologne 2018 at the **B3** in Hall1.9 next week, so make sure to come by and say hi!

<https://profoundnews.com/adobe-photoshop-2021-version-22-product-key-win-mac-3264bit-2022/> <https://grandvenetianvallarta.com/chain-brush-photoshop-free-download-exclusive/>

[https://easybusinesstips.com/adobe-photoshop-2021-version-22-5-1-download-free-incl-product-key-a](https://easybusinesstips.com/adobe-photoshop-2021-version-22-5-1-download-free-incl-product-key-activation-key-win-mac-new-2022/) [ctivation-key-win-mac-new-2022/](https://easybusinesstips.com/adobe-photoshop-2021-version-22-5-1-download-free-incl-product-key-activation-key-win-mac-new-2022/)

[https://monkeyforestubud.id/adobe-photoshop-cc-2015-version-16-registration-code-hacked-x64-lates](https://monkeyforestubud.id/adobe-photoshop-cc-2015-version-16-registration-code-hacked-x64-latest-update-2023/) [t-update-2023/](https://monkeyforestubud.id/adobe-photoshop-cc-2015-version-16-registration-code-hacked-x64-latest-update-2023/)

<https://entrelink.hk/political/photoshop-pc-editing-app-download-top/>

<https://www.scoutgambia.org/download-apk-adobe-photoshop-windows-7-top/>

[https://xtc-hair.com/wp-content/uploads/2022/12/Photoshop\\_CC\\_2018\\_LifeTime\\_Activation\\_Code\\_Ke](https://xtc-hair.com/wp-content/uploads/2022/12/Photoshop_CC_2018_LifeTime_Activation_Code_Keygen_2022.pdf) [ygen\\_2022.pdf](https://xtc-hair.com/wp-content/uploads/2022/12/Photoshop_CC_2018_LifeTime_Activation_Code_Keygen_2022.pdf)

<https://lilswanbaby.com/wp-content/uploads/2022/12/kermluc.pdf> <https://ufostorekh.com/wp-content/uploads/2022/12/elysvol.pdf>

<http://saturdaysstyle.com/?p=16839>

As per the official website, the Photoshop CC version allows users to work with up to three different applications simultaneously, besides standard editing. It enables designers to work in a single window and simultaneously edit photos and videos. Also with the version, users can use the three application modes, such as 'creative', 'finance', and 'architecture'. Also we can see that in Photoshop CC version, the developers have added an improved user interface and new feature-rich visual tools. Photoshop offers a variety of tools for retouching and editing images. These tools include the Spot Healing Brush, the Pen Tool and the Levels Tool to adjust brightness and contrast. Most of the editing tools are located in the Layers panel. Users can work with layers by dragging them to a new location and flipping them horizontally to create new layers. Photoshop also offers a feature called Content-Aware Fill. This is a powerful tool that relies on rules to fill in specific areas of the image. The Photoshop CC version includes powerful new features, and modern 2D and 3D tools. It includes a bunch of new imaging tools, such as addition of new layers, ability to create and edit paths, brushes, shapes, and guides, custom gradients, adjustment layers, and adjustment layers. The software also includes new 3D tools, such as stencils, billboards, and 3D layers. And this version also includes a bunch of new 3D tools. These tools are essential for 3D designers. Users can also download Photoshop Elements.